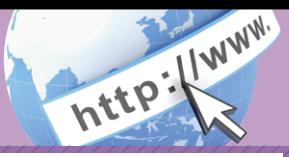

# よくあるご質問 ご注意事項

|契約者ID] |初回ログインバスワード] | 資金移動用バスワード] **Q.1 | \***約自心」1初回ロノインハスノ 「1」「真金夜勤用ハスノ 「1」<br>| 「ワンタイムパスワード」は、どのような場面で使うのですか? また、ログインパスワードの「初回」とはどういう意味ですか?

ご利用場面毎の使用ID・パスワードは次の通りです。なお、初回ロ グインパスワードは、お申込後の初回ログイン時に正式なログイ ンパスワードに変更してご利用いただきますので、次回ログイン以降は登 録したログインパスワードをご利用いただきます。 A.1

「契約者ID」「ログインパスワード」: ログイン時 「資金移動用パスワード」: 振込、振込予約取消、利用限度額変更等 「ワンタイムパスワード」:ログイン時※、振込、振込予約取消、利用限度額変更等 ※ログイン時については、利用者の設定によっては不要。

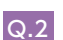

Q.2 パスワードを変更したいのですが?

ログインパスワードは「メインメニュー」⇒「サービス一覧」⇒「ログ A.2 インパスワード変更」にて変更できます。 「資金移動用パスワード」は、営業店窓口での変更となりますので、お問い合

わせ先までご連絡ください。

規定の回数を超え、連続で入力を間違えてしまったため、パスワード **Q.3 規定の回数を超え、連続で入力を間違えてしまったため、**<br>■ <mark>が</mark>ロックされてしまいました。どうすればいいのですか?

各パスワードのロックの解除については、当金庫所定の手続きが必 | A.3|| 各バスワードのロックの解除については、当金庫所定の手続きが必<br>| A.3|| 要です。詳細につきましては、お問い合わせ先までご連絡ください。

 $Q.4$ 携帯電話からの製造番号等の「送信」とは何ですか?

A.4 | 携帯電話からのログイン時に利用者様を特定する情報として製造<br>A.4 | 暴具等の送信を必要とさせていただきます。送信された制造暴具 番号等の送信を必要とさせていただきます。送信された製造番号 等はサービス障害、不正利用等発生時の調査・対応の為に必要な範囲内で 取り扱う場合があります。

- i モード: 「FOMA カードの製造番号を送信します」 あるいは「携帯電話情報を送信しますか」などが表示 されましたら「はい」を選択してください。
- EZweb: EZ番号を「通知する」に設定してご利用ください。
- Yahoo!ケータイ: 製造番号(接続認証のための情報)を「通知する」 に設定してご利用ください。

設 定 方 法 は 携 帯 電 話 の 取 扱 説 明 書 あ る い は、NTT docomo、au、 SoftBankのお問い合わせセンター等でご確認ください。

## 契約者ID、各パスワードの管理について

お申込書(お客様控)は、通帳、印鑑およびキャッシュカードと同様に非常 に大切なものです。以下の点にご注意のうえ、お客様ご自身で厳重に管理し てください。

- ■お申込書(お客様控)は他人の目に容易に触れるところに放置しないでく ださい。
- ■各パスワードは、他人には絶対に教えないでください。
- ※当金庫職員が、お客様にパスワードを確認させていただくことはあり ません。
- ■「ログインパスワード」は、定期的に変更していただくことをお奨めします。
- ■契約者IDや各パスワードが他人に知られたと思う場合は、「IB取引中止」 操作またはすみやかに当金庫までご連絡ください。
- ■ログイン時に、不正な入力画面(ポップアップ画面)を表示させ、パス ワード情報を入力させようとするウィルスが発生しています。IBシステ ムが、「資金移動用パスワード」を3箇所以上同時に入力要求すること はありませんので、絶対に入力しないでください。
- ■IBシステムがパスワード等の重要情報のコピーをアップロード要求すること はありませんので、絶対にアップロードしないでください。

## セキュリティに注意してください

最近、マルウェア、ウィルス、フィッシング詐欺等により、お客様から暗証番 号(パスワード)などを不正に取得し、お客様に成りすまして、お客様の口座 から不正に預金を引き出す(振り込む)被害が発生しております。本サービス をより安全にご利用いただくために、以下の点にご注意のうえ、本サービス をご利用いただきますようお願いいたします。

#### ■ウィルス対策ソフト等は最新の状態に保つ

ウィルス対策ソフト「Rapport(ラポート)」等を導入し、パターンファイル、 ブラウザ・OSのセキュリティパッチの更新をこまめに行い、パソコンやス マートフォンのセキュリティ水準を最新の状態に保ってください。更新を自動 的に行ってくれる機能も提供されていますので、有効に活用してください。

#### ■不審な電子メールの開封、不審なソフトのダウンロード、不審なリンク のクリックは行わない

コンピュータウィルスやスパイウェアは、電子メール開封時やフリーソフト等 のダウンロード、不審なホームページを開いたときなどに、気付かれないま まパソコンやスマートフォンに入り込む可能性があります。心当たりのない電 子メールの開封や不審なフリーソフト等のダウンロードには十分ご注意くだ さい。また、ウィルス等に感染した疑いのある場合は、すぐにセキュリティ対 策ソフトなどでウィルスチェックを行ってください。

#### ■金融機関を装った不審なCD‐ROMに注意する

金融機関を装ったCD‐ROMをインストールしたところ、身に覚えのない振 込みがなされるという事件が発生しています。 万一、不審なCD‐ROM が当金庫名で送付されてきた場合には、パソコンに 挿入せずに、当金庫までご連絡ください。

### ■重要な情報をPC、スマートフォン等内に保存しない

パスワード等の重要情報は、絶対にPCおよびスマートフォン内に保存しな いでください。コンピュータウィルスやスパイウェアによってそれらが流出し た場合、深刻な被害に遭うおそれがあります。 同様に、ネットワーク上のサービス(例:クラウドサーバー)等にこれらの重 要情報を保存することもやめてください。